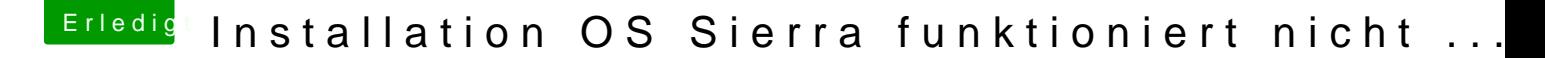

Beitrag von di.lorenzo@gmx.at vom 26. April 2017, 04:09

Danke für das Tool, ich habe nun auf den Regualar Update Pfad umges richtige Installationsprogramm via AppStore geladen werden.